Elaboración de cuentas anuales con Excel bajo e 2023

Homologado por el ICAC

23 de enero de 2024, martes

[Inscríbe](https://clubdemarketing.org/inscripciones/?u=222023115)te

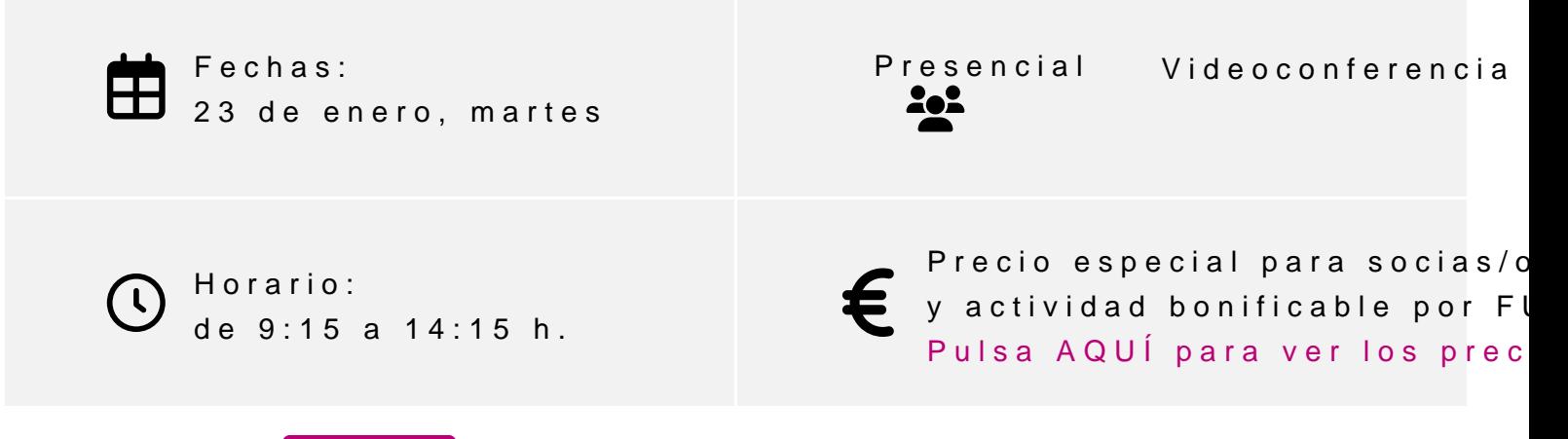

[Inscríbe](https://clubdemarketing.org/inscripciones/?u=222023115)

# **Profesor**

#### **José Mª Pizarro Segura**

• Socio-formador de JM FORMACION & ASESORIA. • Licenciado en Empresariales por la Universidad del País Vasco. Experiencia en formación de gestión y financiera desde hace 27 años. Acreditación de conocimiento en cursos de contabilidad y finanzas durante 20 años.

### **Objetivo general:**

Con este único curso 100% práctico presencial y online propongo a las personas participantes las técnicas y los conocimientos necesarios para repasar aspectos importantes del cierre del ejercicio contable 2023 de cara a elaborar de forma ágil y eficaz las principales cuentas anuales de una Pyme y No Pyme desde una visión práctica utilizando la herramienta Excel como plataforma de apoyo en la confección de dichos estados financieros para el cierre del ejercicio 2023 dentro del nuevo marco contable. Todo ello teniendo presente las repercusiones que el RD1/2021 de modificación reciente están teniendo.

### **Objetivos específicos:**

- Tener muy presente los principales aspectos que la reforma contable de enero-21 tienen en la formulación, presentación de las cuentas anuales, así como en diversas normas de valoración que han tenido lugar durante todo el 2023.
- Tener en cuenta todos los aspectos más relevantes a considerar fruto de la aplicación de las normas de registro y valoración del plan contable de cara al cierre contable-fiscal del ejercicio 2023 incluido el RD 1/2021.
- Elaborar, confeccionar y analizar los principales estados financieros a presentar como son: Balance; Pérdidas y Ganancias; Estados de Cambios en el Patrimonio Neto (ECPN) y Estado de Flujos de Efectivo (EFE) en formato Excel tanto para Pymes como para empresas sujetas al Plan General Normal. Asimismo también se explicará el nuevo de contenido de las memorias que serán más relevantes que nunca!

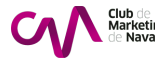

Trabajar durante las 1 sesión de 5 horas con la herramienta Excel como instrumento de captura de datos de los diarios, confección y su posterior análisis.

## **Dirigido a:**

Economistas, contables, responsables administrativos/as, y en general todos/as aquellos/as trabajadores que, teniendo ya conocimientos del Plan General de Contabilidad'07 y nuevo!, deseen repasar las técnicas de elaboración de las cuentas anuales y que permitan orientarnos en el cierre contable del ejercicio 2023 desde el soporte de hoja de cálculo Excel 2010-13-16-19/365 ó Mac.

# **PROGRAMA**

### A. **Seminario de elaboración de cuentas anuales con Excel.**

- Nociones preliminares.
- Aspectos importantes a tener en cuenta.
	- Cambios de criterios contables, ajustes por errores y cambios de estimaciones contables
	- Hechos posteriores y efectos de la crisis
	- Aspectos críticos de la valoración y estimación de la incertidumbre
	- Otras cuestiones de actualidad
- Las cuentas anuales en formato Excel sin depender de softwares:
	- El Balance de Situación: Estructura y organización. Ejemplo práctico en Excel
	- La cuenta de Pérdidas y Ganancias: Clasificación en cascada. Ejemplo práctico en Excel [Valoraciones a tener en cuenta]
	- La Memoria: Apartados Nuevos a incluir
	- Elaborar el Estado de Cambios del Patrimonio Neto (ECPN): ¿Resulta útil para de cara a un análisis económico-financiero? Ejemplo práctico en Excel (No es obligatorio para Pymes)
	- El Estado de Flujos de Efectivo a través del método indirecto. No es obligatorio para Pymes, pero muy recomendable. ¡La importancia del Cash is the King! Ejemplo práctico en Excel
- B. **Conclusiones finales. Ruegos y preguntas.**

# **INFORMACIÓN GENERAL**

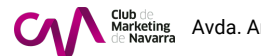

<span id="page-3-0"></span>Metodología:

El curso contará con una metodología 100% práctica, primeramente, se expondrán de forma amplia y completa y comp los contenidos del doble taller, y a continuación, se realizará la resoluci asentamiento de los contenidos y resolución de dudas y consultas.

Competencias requeridas:

- Conocimiento a nivel medio básico de contabilidad financiera.
- Conocimiento a nivel medio básico de la hoja Excel.

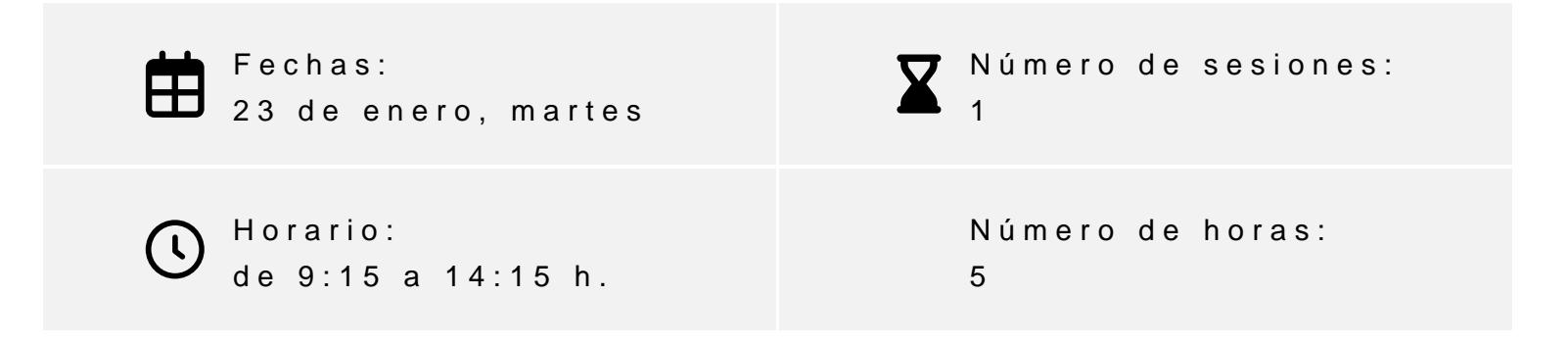

Elige la modalidad que mejor se adapte a ti:

**Presencial\*** Club de Marketing de Nava

Videoconferencia\* Aula virtual, Zoom

# INSCRIPCIONES

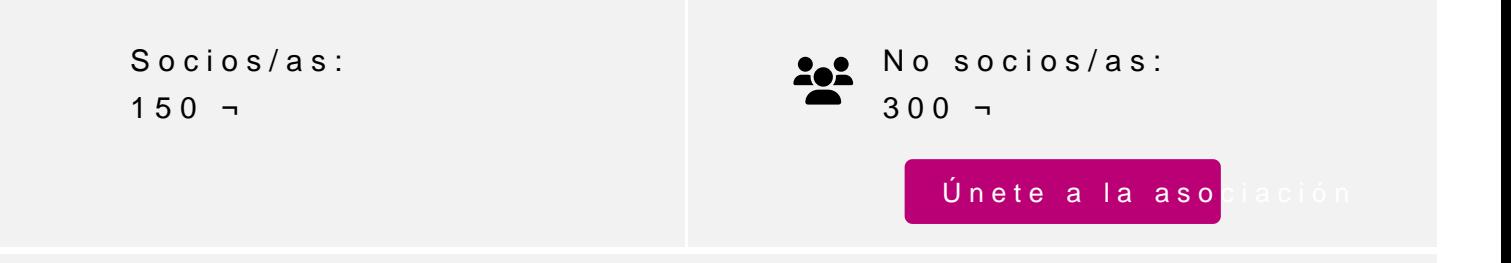

Actividad bonificable por la Fundación Estatal para la Formación en el pueden solicitar su tramitación gratuita indicándolo en la inscripción w antelación

Para más información: [948 290](tel:+34948290155)155

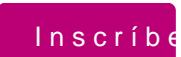